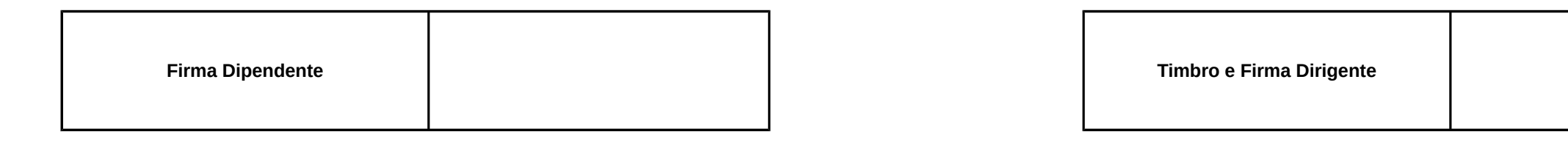

## **\*Luogo missione \*\*Mezzo proprio \*\*\*\*Tipo Trasferta**

- 
- 1 In Provincia 2 Car-sharing non disponibile/autorizzazione del dirigente 3 Fruizione di pasto gratuito
- 2 Fuori Provincia 3 Autorizz. del Dirigente con parere del Servizio per il Personale 7 Fruizione di pernottamento gratuito

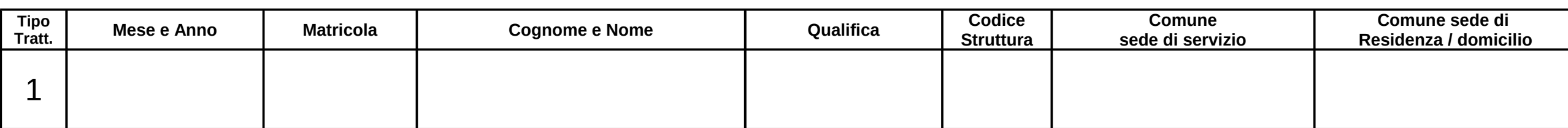

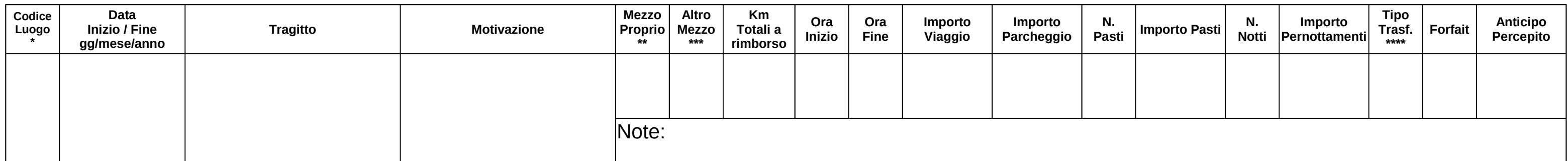

- 
- 
- 
- 4 Spostamenti in zona determinata come normale attività d'istituto 8 Fruizione di pernottamento e pasto gratuiti
- 5 Nel comune di residenza/domicilio **\*\*\*Altro Mezzo**
- 6 All'interno del comune di residenza/domicilio/sede di servizio 1 Gratuito con distanza >10km 2 - Dell'Amministrazione/car-sharing

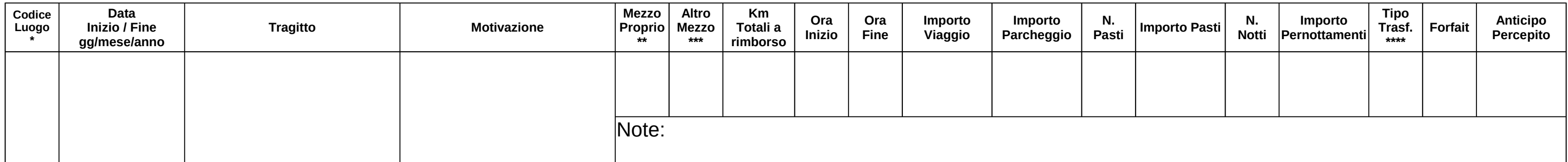

- 
- 
- 3 Pubblico (autobus, treno, aereo, etc.)
- 
- 0 Comune sede di Servizio **1** Decisione di non utilizzare il car-sharing 2 Accompagnamento Dirigente o Assessore
	-
	-

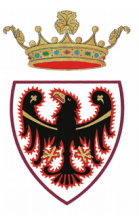

## PROVINCIA AUTONOMA DI TRENTO

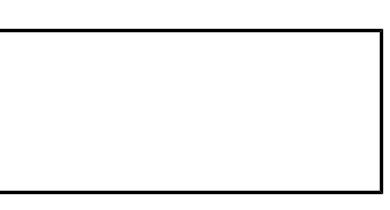

- 
- 
- 

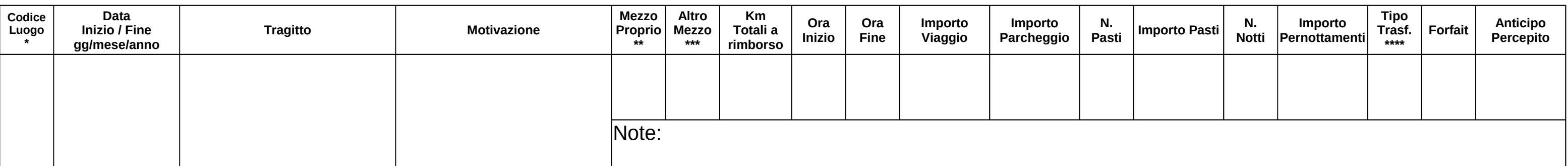

**N.B. Allegare al presente modulo le ricevute originali oggetto di richiesta di rimborso.**

# **GUIDA SINTETICA ALLA COMPILAZIONE**

**Data missione**: inserire la data giornaliera della missione oppure la data iniziale e quella finale per missioni di più giorni (nel formato giorno/mese/anno).

**Tragitto**: inserire il percorso effettuato ed eventuali deviazioni tra il luogo di partenza e di rientro (tale specificazione è utile ai fini del calcolo degli eventuali Km totali richiesti a rimborso).

**Km a rimborso**: compilare solo se utilizzato il mezzo proprio; l'importo spettante risulta pari alla lunghezza del tragitto più breve suggerito dal sito Google Maps.

**Ora inizio / Ora fine**: inserire le ore ed i minuti con il formato 24 ore (es. 15:10).

**Importo viaggio**: inserire le spese totali di viaggio (biglietti ferroviari, aerei, bus, assicurazione sanitaria per viaggi all'estero, commissioni di cambio, commissioni di agenzia, pedaggi autostradali).

**Spese pasti**: l'importo a pasto è pari ad un massimo di 20 Euro per il personale non dirigenziale; per quello dirigenziale risulta pari a 25,82 Euro in Provincia, a 39,25 Euro fuori provincia ed a 51,65 Euro all'estero. Nel caso di missioni superiori alle 12 ore spettano due pasti, corrispondenti al doppio degli importi prima riportati.

**Spese pernottamenti**: i limiti di pernottamento a notte sono pari a 120 Euro in località del territorio nazionale, 160 Euro per i capoluoghi di regione e l'estero, 200 Euro per le capitali estere; per i dirigenti il limite corrisponde alle 4 stelle.

**Tipo Trasferta**: inserire, se corrispondente alla propria situazione, uno dei codici indicati nell'apposita legenda presente nella parte basale del foglio viaggio; se riferito ad accompagnamento Dirigente o Assessore, specificarne il nome nella casella note.

**Forfait**: spetta nel caso non venga presentata una ricevuta di rimborso del pasto e nel caso in cui non si abbia goduto di vitto gratuito (il dipendente è tenuto ad indicarlo nella casella tipo trattamento). Rispettate queste condizioni, l'attribuzione del forfait è automatica per missioni superiori alle 8 ore, mentre va richiesta apponendo una **X** nell'apposita casella per missioni di durata compresa tra le 4 e le 8 ore e comprendenti la fascia oraria 12.00 – 14.00 (se nella zona di missione non vi sono locali convenzionati).